# ESCUELA SUPERIOR POLITÉCNICA DEL LITORAL

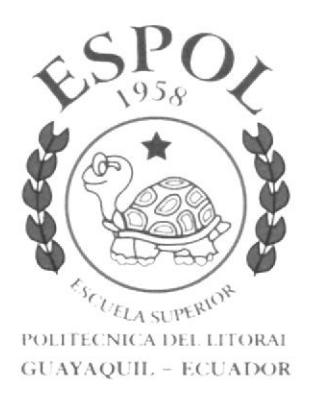

# PROGRAMA DE TECNOLOGÍA EN COMPUTACIÓN

# PROYECTO DE GRADUACIÓN

# PREVIO A LA OBTENCIÓN DEL TÍTULO DE: TÉCNOLOGO EN DISEÑO GRÁFICO Y PUBLICITARIO

**TEMA** WEB SITE DISEÑO GRÁFICO Y PUBLICITARIO DE LA ESCUELA SUPERIOR POLITÉCNICA DEL LITORAL

## MANUAL DE DISEÑO

AUTORES: CATALINA GUARQUILA MACÍAS ELIANA MAYOR COELLO

> **DIRECTOR** ING. MIGUEL MITE

> > $\angle$ AÑO: 2003-2004

> > > $F_{1,5,5}$

# **AGRADECIMIENTO**

Agradecemos infinitamente a Dios por la fuerza, la fortaleza y la dedicación que nos permitió tener durante estos años de estudios.

A nuestros padres, por su sacrificio y apoyo incondicional, brindado en este tiempo transcurrido.

A nuestros profesores: Porque ésto es parte del producto de sus enseñanzas bien fundadas.

A nuestros compañeros y amigos, por conocerlos y crear este círculo de amistad.

> Catalina Guarquila Macías Eliana Mayor Coello

 $\sim$   $\sim$   $\rm S$ 

# **DEDICATORIA**

Primero doy gracias a Dios y a mis padres que estuvieron siempre apoyándome y que seguirán conmigo hasta cuando Dios así lo quiera, a mis amigos que supieron brindrarme su amistad.

A mi director de proyecto de graduación por guiarme durante el período del desarrollo de la página web.

Aún sabiendo que por el camino existieron obstáculos que logré evadir y supe que en la vida hay que luchar contra todo para lograr realizar mis metas.

 $\epsilon_{\rm{max}}$ 

Conseguir lo que realmente uno quiere es difícil pero no imposible.

#### Catalina Guarquila Macías

# DEDICATORIA

Este tema del proyecto de graduación se lo dedico de manera especial y por sobre todo a Jehová Dios. por la oportunidad de vivir y realizar ésto y más cosas importantes.

A mis podres, de forma infinita a mi Madre.. por su incalculable paciencia y agotadores consejos... 'fu sabes mami... te quiero Cracias!.

A los amigos que están y ya no están conmigo... y que influyeron con sus conocimientos en el estilo gráfico de este trabajo.. Cracias.

De manera especial le agradezco al lng. Miguel Mite por la guía y el apoyo recibido ... en especial cuando concluíamos el proyecto.

> $\mathcal{C}\mathbb{C}^*$  $\mathbb{R}^3$ FENAS

A todos..Gracias!

 $\big\}$ 

Eliana Mayor Coello

# DECLARACIÓN EXPRESA

La responsabilidad por los hechos y doctrinas expuestas en este proyecto de graduación nos corresponde exclusivamente y el patrimonio intelectual de la misma al PROTCOM (Programa de Tecnología en Computación) de la "Escuela Superior Politécnica del Litoral". (Reglamentos de Exámenes y Títulos Profesionales de la Espol).

 $\hat{\omega}_{\mu\nu}$ 

# FIRMA DEL DIRECTOR DE PROYECTO DE GRADUACIÓN

Ing. Miguel Mite

فشيان

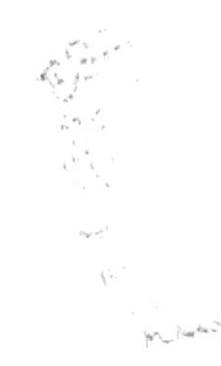

# FIRMA DE LOS AUTORES DE PROYECTO DE GRADUACIÓN

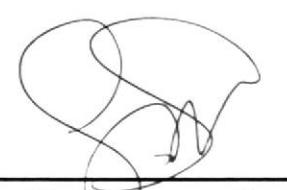

Catalina Guarquila Macías

Eliana Mayor Coello

# TABLA DE CONTENIDO

# CAPÍTULO I DISEÑO DE LA IDENTIDAD VISUAL

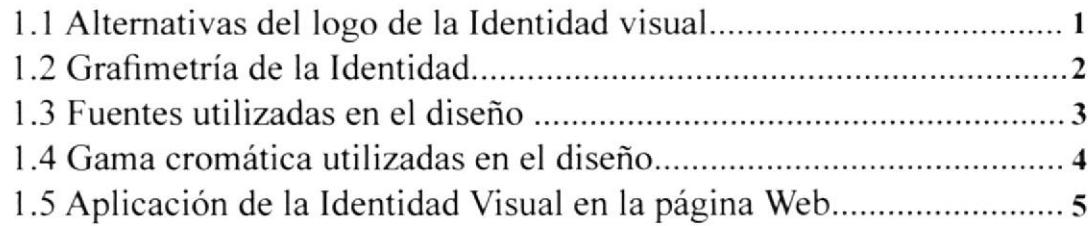

# CAPÍTULO II DISEÑO DE LA PÁCINA PRICIPAL

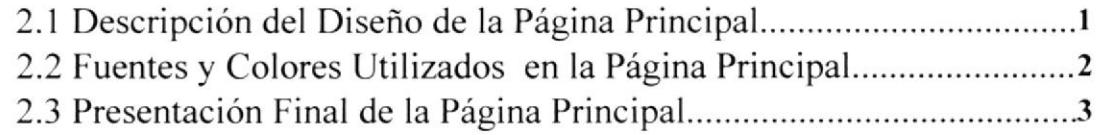

# CAPiTULO III DISEÑO DE PÁGINAS INTERIORES

#### 3.I ANTECEDENTES

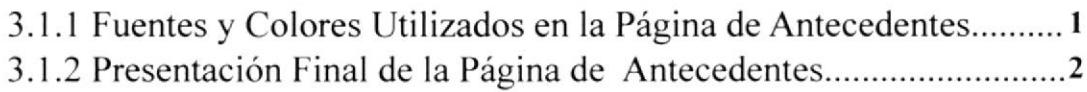

#### 3.2 PENSUM

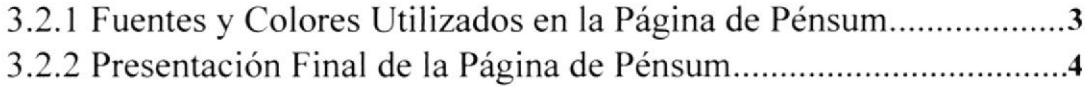

## 3.3 DISENO GRAFICO EN LA ESPOL

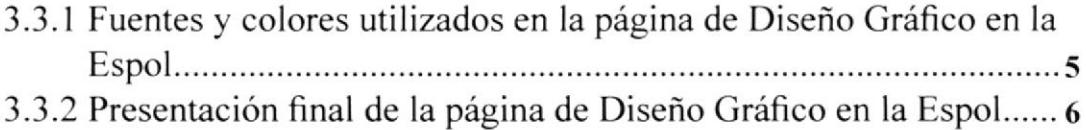

## 3.4 DESARROLLO PROFESIONAL

3.4. I Fuentes v colores utilizados en la página de Desarrollo Profesional... <sup>7</sup> 3.4.2 Presentación final de la página de Desarrollo Profesional.............. 8

## 3.5 OBJETIVOS DE LA CARRERA

3.5.1 Fuentes y colores utilizados en la página de Objetivos de la Carrera.............. 3.5.2 Presentación final de la página de Objetivos de la Carrera............. 10

 $\mathcal{L}$ 

 $\omega_{\mu\nu} = -\omega_{\nu}$ 

# PAG.

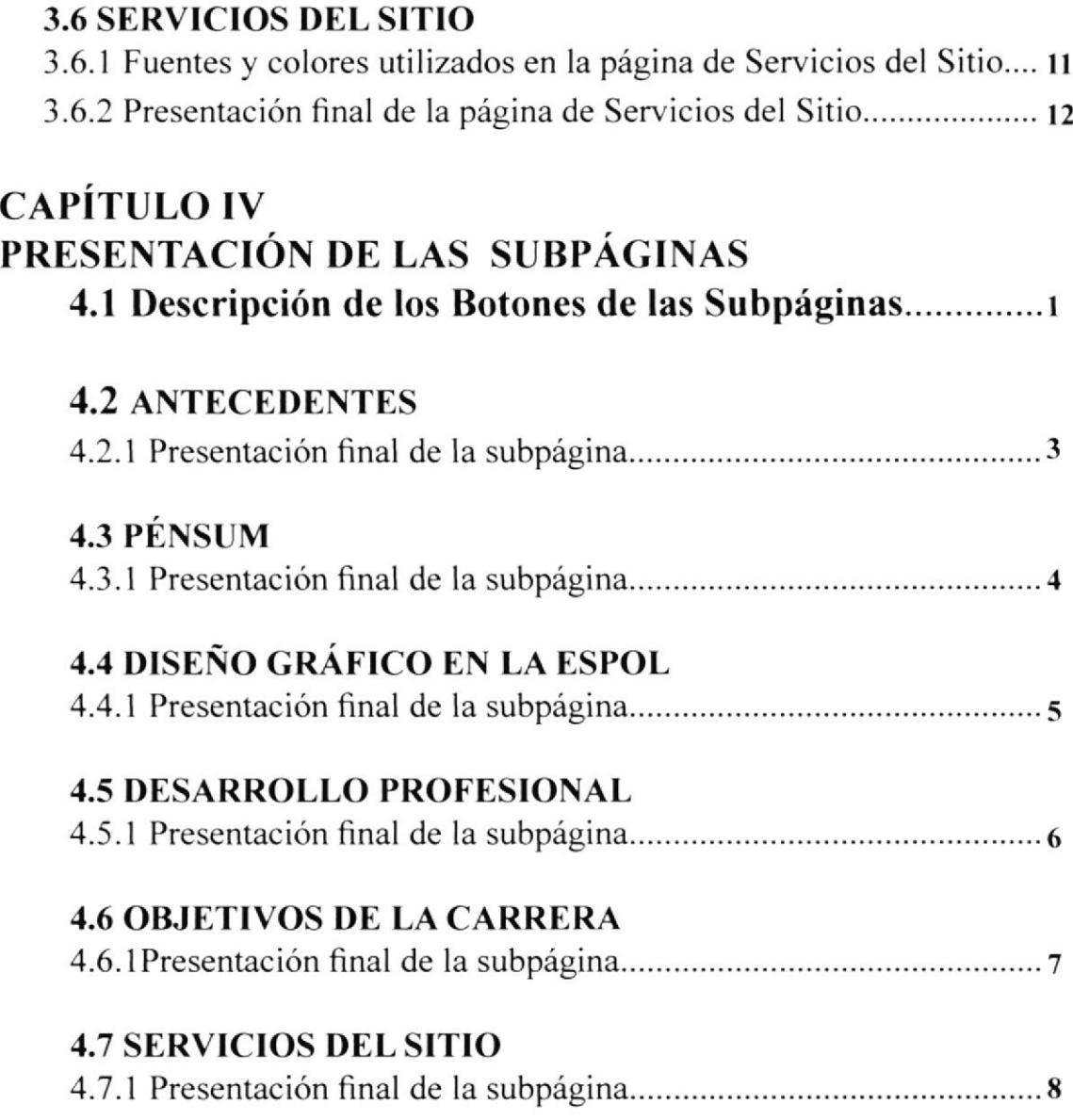

 $\langle \chi_{\kappa} \rangle_{\kappa}$ 

 $\frac{1}{2}$ 

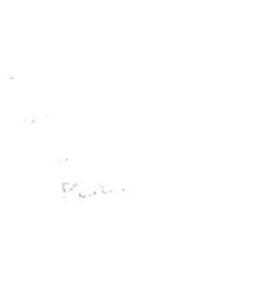

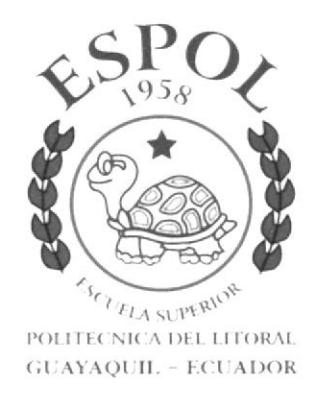

# Capítulo 1<br>Diseño de la Identidad Visual

# DISEÑO DE LA IDENTIDAD VISUAL 1.1 Alternativas del Logo de la Identidad Visual

Se realizaron algunos bocetos, intentando destacar 3 factores que se había solicitado por parte de la identidad:

- . Que sea moderno,
- . Que sobrio, y
- . Que tenga un atractivo visual.

Escuela de Diseño Gráfico y Publicitario Escuela Superior Politécnica del Litoral

Escuela de Diseño Gráfico y Publicitario<br>Escuela Superior Politécnica del Litoral

Escuela de Diseño<br>Gráfico y Publicitario Escuela Superior Politécnica del Litoral

## 1.2 Grafimetría de la Identidad

A continuación haremos referencia de las dimensiones que se utilizaron para el diseño de la identidad, y que se deben mantener a escala para el WEB SITE.

# PÁGINA PRINCIPAL

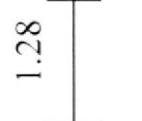

Escuela de Diseño<br><sup>Gráfico</sup> y Publicitario

Escuela Superior Politécnica del Litoral

0.37

# PÁGINAS INTERIORES Y SUBPÁGINAS

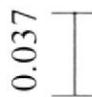

Escuela de Diseño<br><sup>Gráfico y Publicitario</sup> .<br>Escuela Superior Politécnica del Litoral

 $\frac{1}{2}$  ,  $\mathbb{L}_{\mathbb{Z}}$  ,  $\mathbb{Z}\times\mathbb{Z}$ 

0.041

#### l.3 Fuentes Utilizadas en el Diseño

Aquí damos a conocer las tipogratias utilizadas en el logo.

Escuela de Diseño Book Antiqua - ABCDEFGH IJKLMNNOPQRSTUVWXYZ 2,23 Points 0123456789 abcdefghijklmnñopqrstuvwxyz 0123456789

Cráfico y Publicitario Book Antiqua Book Antiqua<br>ABCDEFGHIJKLMNÑOPQRSTUVWXY2 2,03 Points 0123456789 abcdefghijklmnñopqrstuvwxya 0123456789

Escuela Superior Politécnica del Litoral Times New Roman Ps 1,03 Points ABCDEFCH IJKLMNÑOPQRSTUVWXYZ 0123456789 abcdefghijklmnñopqrstuvwxyz 0l 23456789

 $\mathbf{k}^{-1} = \mathbf{k}^{-1} \mathbf{k}^{-1}$ 

## 1.4 Gama Cromática Utilizada en el Diseño

El color gris del ícono tiene el siguiente porcentaje:

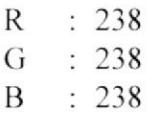

Los colores utilizados a continuación tienen el siguiente porcentaje en la Escala de RGB, y contemplan la cuatricomía mundialmente conocida en el medio gráfico, el CMYK.

#### **CYAN**

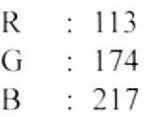

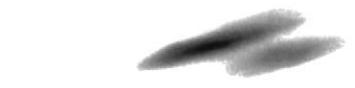

#### **MAGENTA**

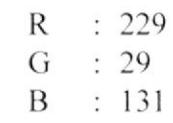

#### **YELLOW**

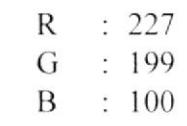

#### **BLACK**

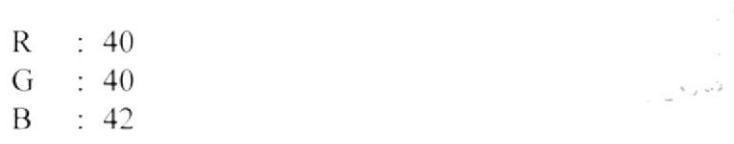

## 1,5 Aplicación de la Identidad Visual en la Página Web

Aquí estamos mostrándoles el logo acabado, el cual irá en las página principal, páginas interiores y en las subpáginas de la identidad visual Espol - Protcom de la carrera de Diseño Gráfico y Publicitario.

Escuela de Diseño Escuela Superior Politécnica del Litoral

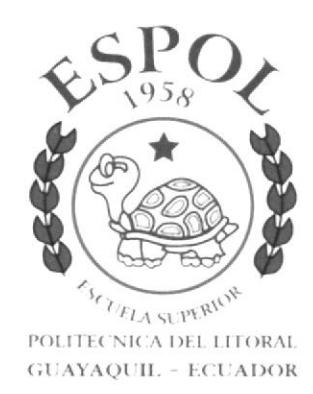

# Capítulo 2<br>Diseño de la Página Principal

# DISEÑO DE LA PÁCINA PRINCIPAL 2.1 Descripción del Diseño de la Página Principal

Una vez escogido el logo de la Escuela de Diseño Gráfico y Publicitario, se empezó con la diagramación de los elementos que van aparecer en la página principal. Los programas que utilizamos para la elaboración de la página son:

. Photoshop 7.0

. lllustrator l0

Empezamos a distribuir los elementos en la página:

- El logo de Diseño Gráfico y Publicitario está ubicado en la parte superior derecha.

- El logo de la Espol esta ubicado en la parte superior izquierda y a la altura del logo de Diseño Gráfico y Publicitario.

- Una Iínea azul se encuentra en la parte inferior de las fotografias.

- Las fotografías se encuentran ubicadas en el centro de la página, y a los costados con unas líneas negras.

- El logo de Protcom se encuentra ubicado en la parte inferior izquierda, y al lado derecho se encuentran los Copyright de la Página con propiedad exclusiva de Ia Espol. también está el año en que fue elaborada la página.

#### Manual de Diseño

# 2.2 Fuentes y Colores Utilizadas en la Página Principal

La tipografía utilizada para los nombres de las páginas:

- Antecedentes
- Pénsum
- Diseño Gráfico en la ESPOL
- Desarrollo Profesional
- Objetivos de la Carrera
- Servicios del Sitio.

Es la siguiente:

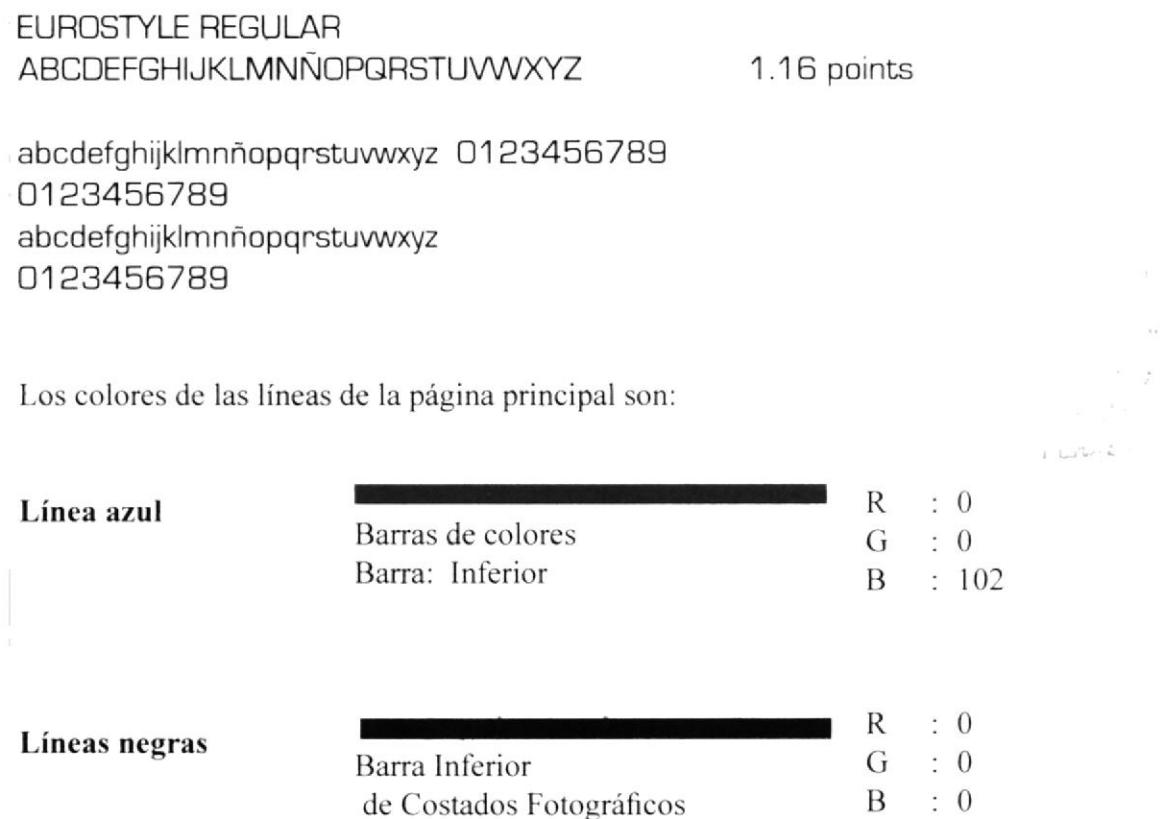

#### Manual de Diseño

#### 2.3 Presentación Final de la Página Principal

Una vez aplicados los elementos escogidos para el diseño de la página principal de la Espol - Protcom Diseño Gráfico y Publicitario, podrán observarla terminada, con todos los elementos gráficos que se apreciarán el Web Site.

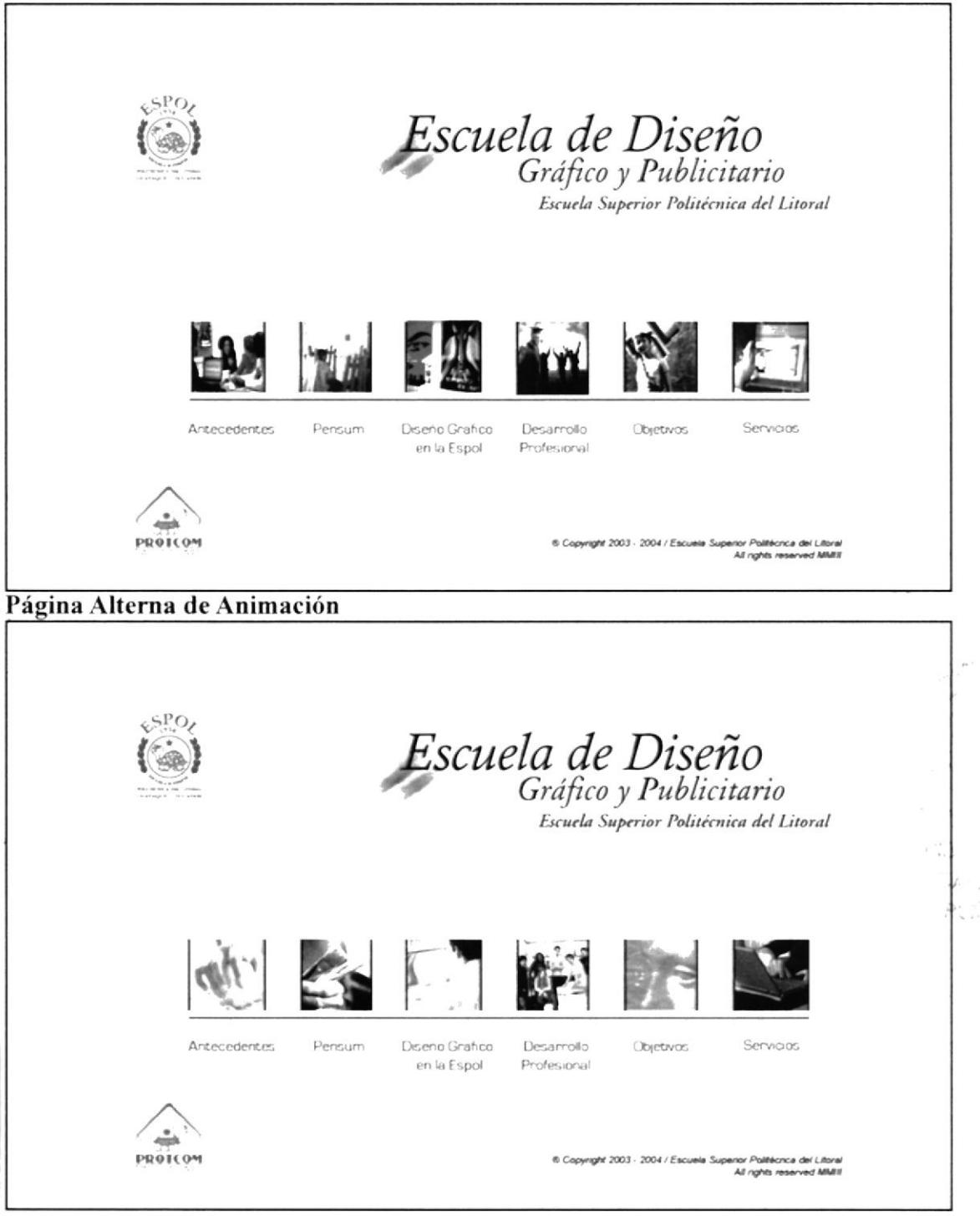

#### Página Principal y Página Alterna de Animación

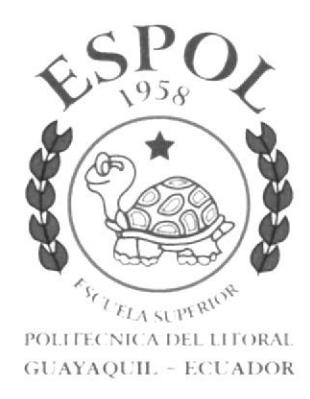

# Capítulo 3<br>Diseño de Páginas Interiores

 $\gamma$  and  $\gamma$ 

# **3.1 ANTECEDENTES** 3.1.1 Fuentes y Colores Utilizadas en la Página de Antecedentes

En esta página hemos utilizado diferentes tipografía :

## **ITC GALLIARD ROMAN**

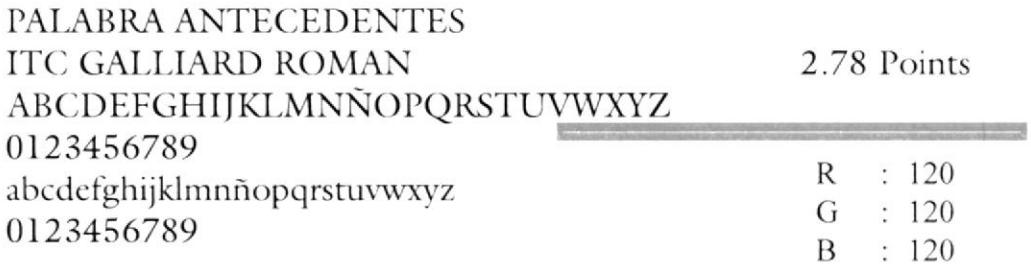

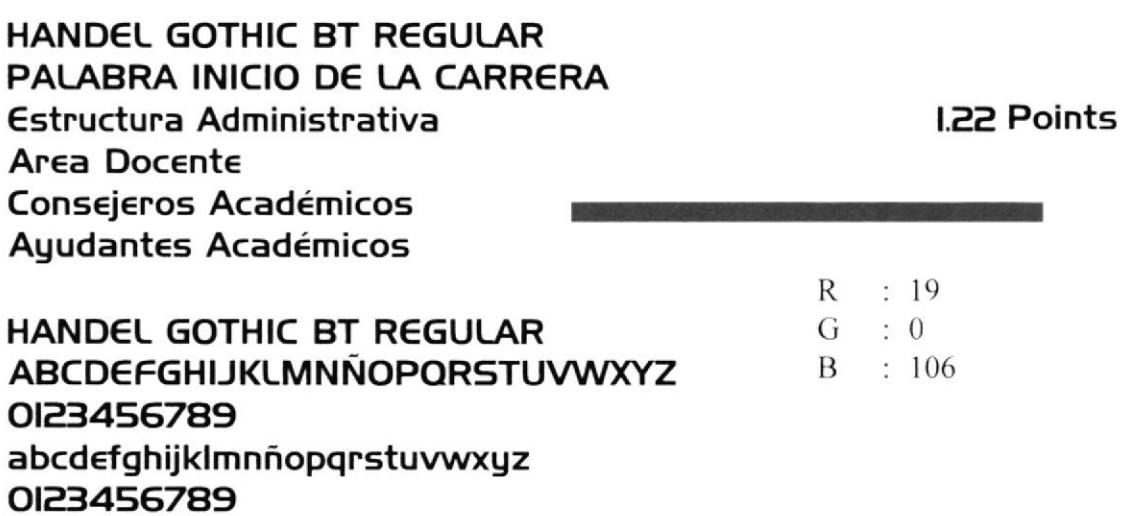

La línea azul está exclusivamente bajo márgenes de forma prolongada hasta donde terminan las fotos.

#### 3.1.2 Presentación Final de la Página de Antecedentes

Aquí observamos el resultado de todos los elementos escogidos y ubicados dentro de la página interior de Antecedentes.

#### Página Principal, Antecendentes.

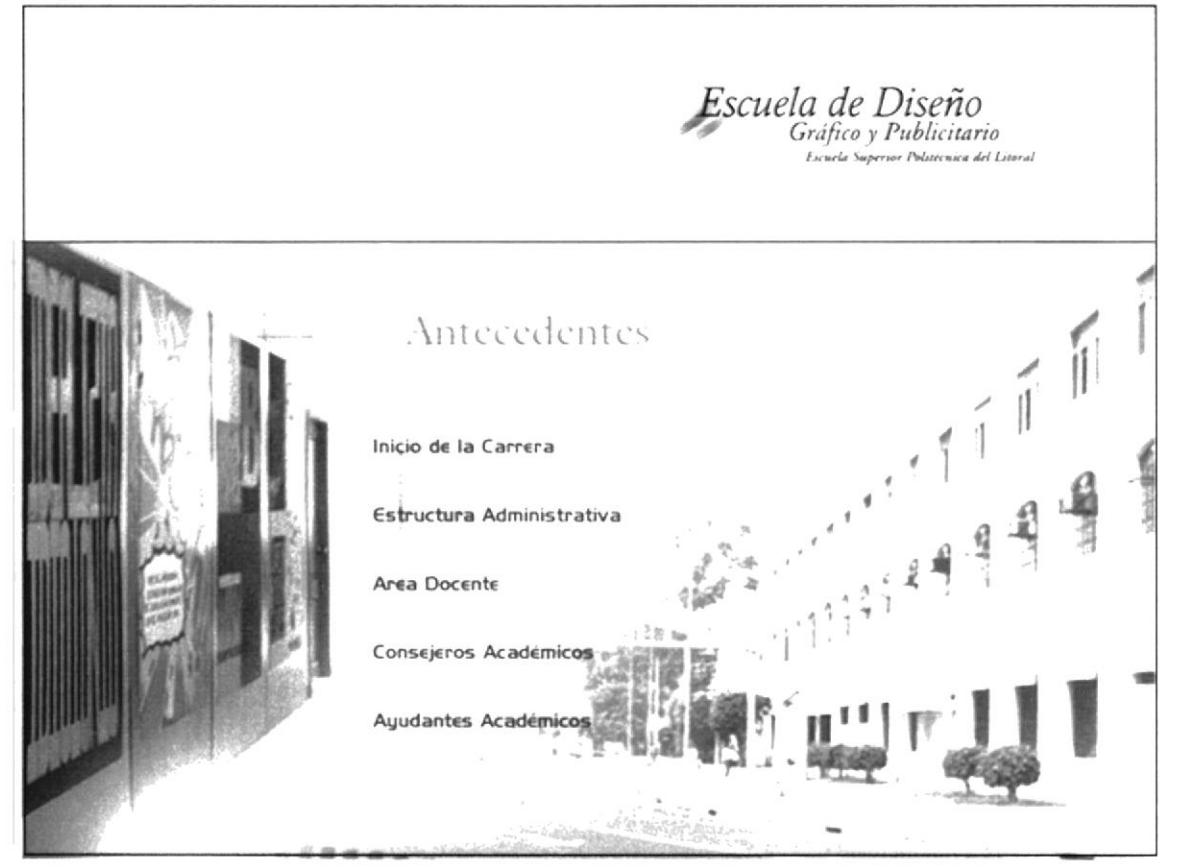

 $\frac{1}{k}$ - 3  $F^{\rm G} \tilde{N} A S$ 

Manual de Diseño

# 3.2 PÉNSUM 3.2.1 Fuentes y Colores Utilizados en la Página de Pénsum

Las fuentes utilizada en esta páginas son:

ENTA BOID TTANC Pénsuai ABCDEFCH)KMNOPARSTUVWX72 0123456789 do cd of yhi, klanno persturmay2 0123456789

 $3.63$  Points

**Contract Contract** 

HANDEL GOTHIC BT REGULAR Información del Pre-Universitario Flujo de Materias Reseña General de Materias Profesores y Ayudantes de Cátedra **Estudiantes** ABCDEFGHIJKLMNÑOPQRSTUVWXYZ 0123456789 abcdefghijklmnñopqrstuvwxyz 0123456789

Colores que se aplicaron en la página:

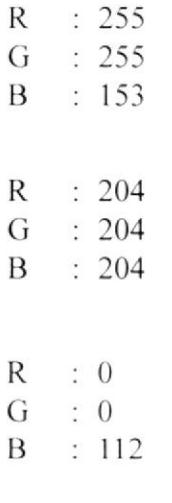

0.97 Points

 $1.445$ 

# 3.2.2 Presentación Final de la Página de Pénsum

Aquí observamos el resultado de todos los elementos ubicados dentro de la página interior de Pénsum.

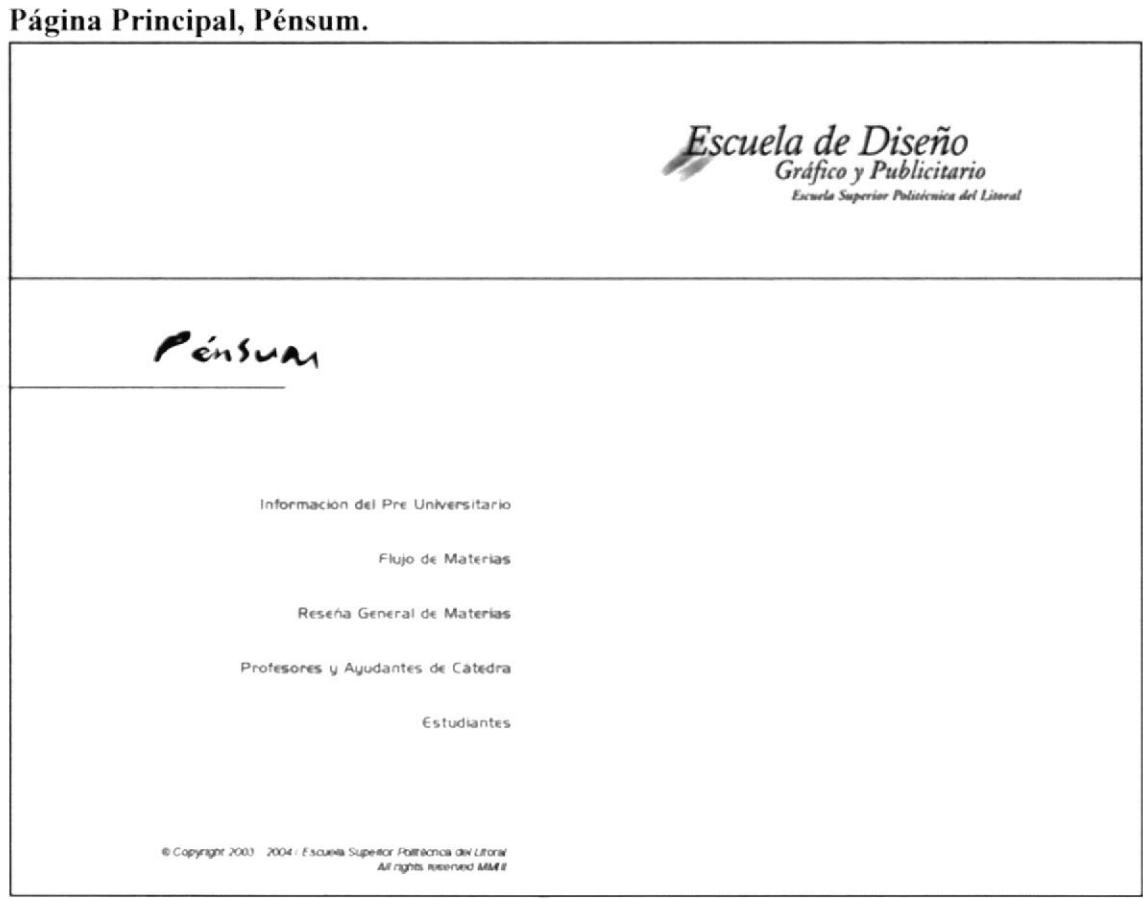

Ŷ,  $\tau_{\rm{eff}} \sim 25$ PENAS

# **3.3 DISEÑO GRÁFICO EN LA ESPOL**

## 3.3.1 Fuentes y Colores Utilizados en la Página de Diseño Gráfico en la **Espol**

Las fuentes utilizadas en esta página son:

 $ENIA$   $BOIP$   $TTAUC$ PiseNo Crafico en la Espot ABCDEFCHUKMNOPARSTUNNX72  $0123456789$ ab caef nhi, klavna perstuvining2<br>**012.345.**6789

 $2.78$   $F \cdot mH$ 

HANDEL GOTHIC BT REGULAR Animación de Trabajos Presentación de Trabajos **ABCDEFGHIJKLMNÑOPQRSTUVWXYZ** 0123456789 abcdefghijklmnñopqrstuvwxyz 0123456789

0.97 Points

 $\sim$   $\sim$   $^{5}$ 

# 3.3.1 Presentación Final de la Página de Diseño Gráfico en la Espol

Aquí observamos el resultado de todos los elementos ubicados dentro de la página interior de Diseño Gráfico en la Espol.

#### Página Principal, Diseño Gráfico en la Espol.

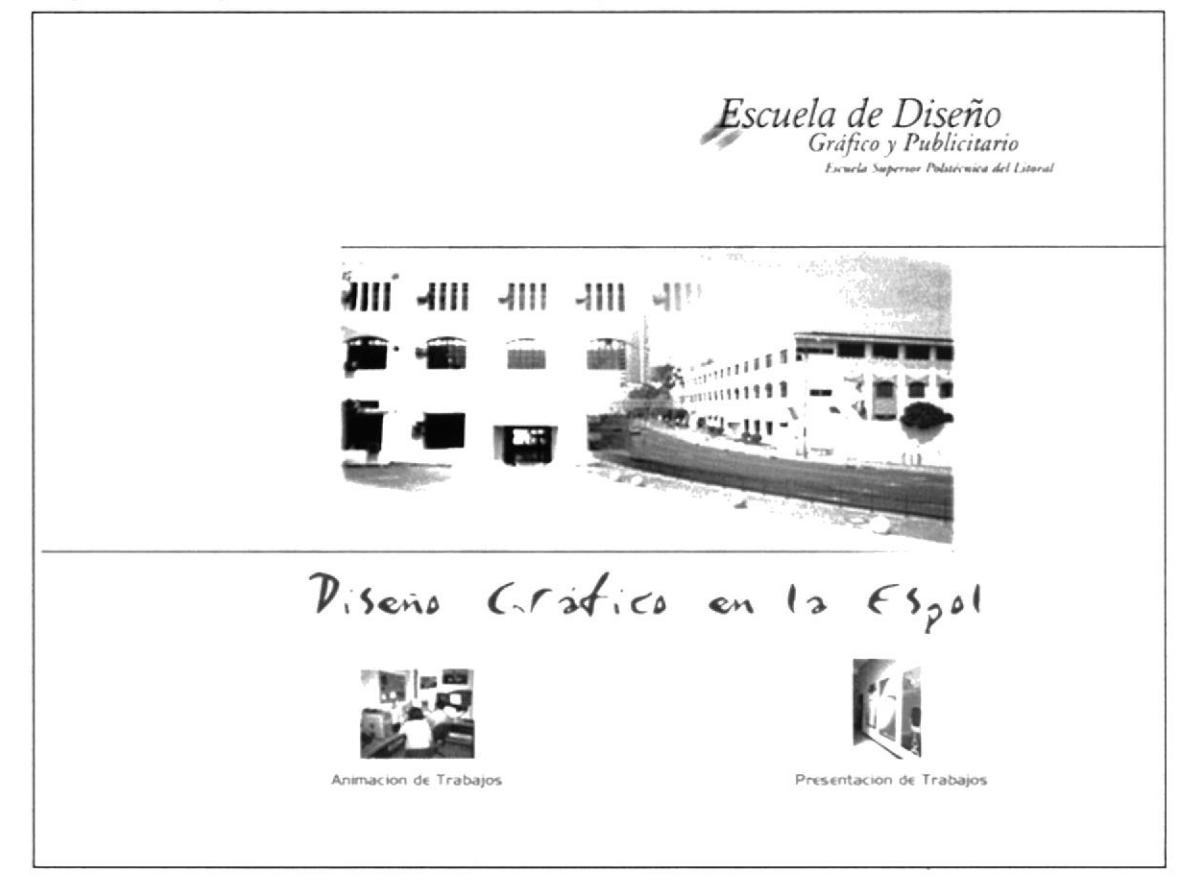

کی ہے۔ ا

 $\overline{\phantom{a}}$ 

# 3.4 DESARROLLO PROFESIONAL 3.4.1 Fuentes y Colores Uitlizados en la Página de Desarrollo Profesional

Las fuentes utilizadas en esta página son:

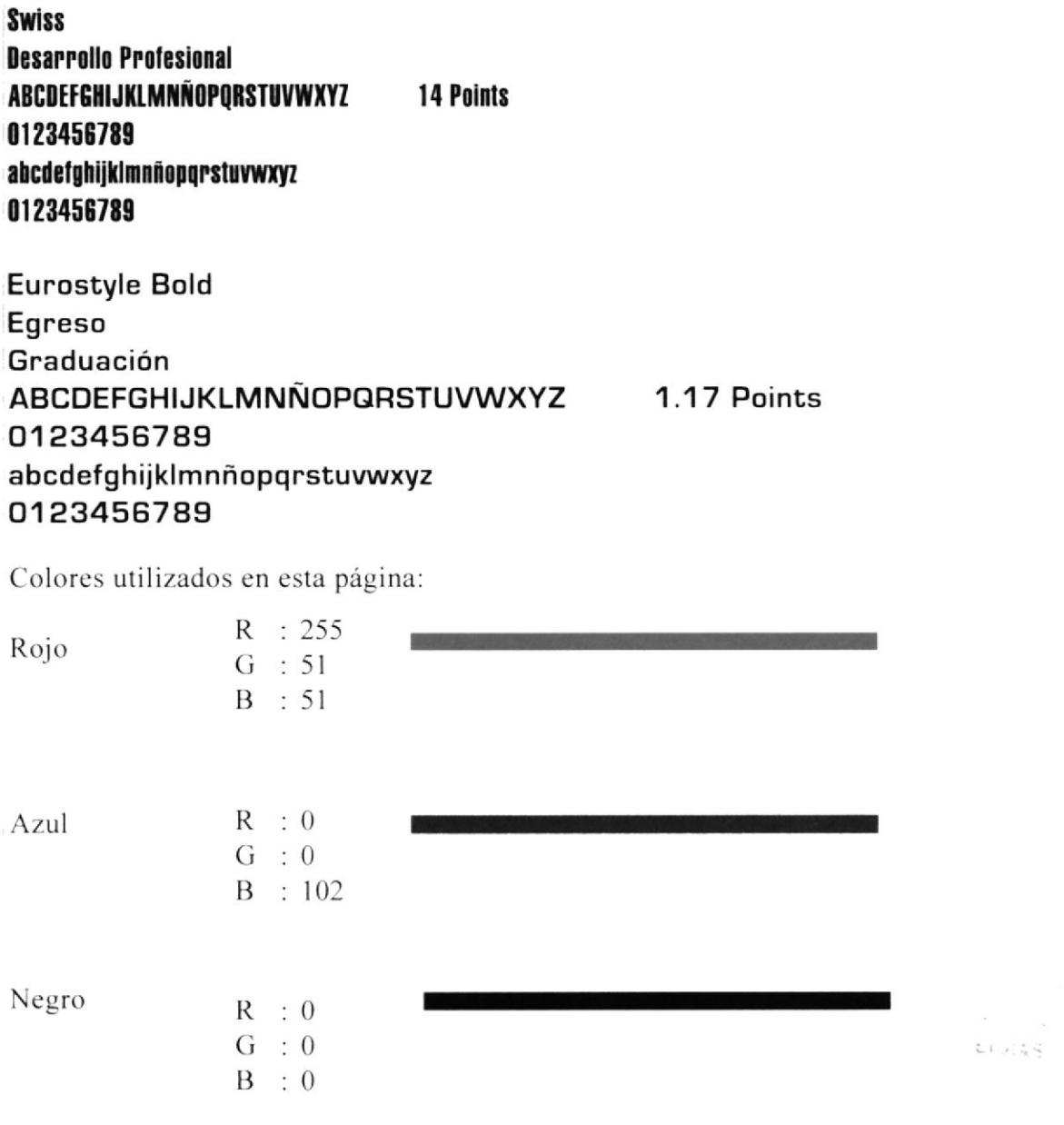

#### 3.4.2 Presentación Final de la Página de Desarrollo Profesional

Aquí observamos el resultado de todos los elementos ubicados dentro de la página interior de Desarrollo Profesional.

#### Página Principal, Desarrollo Profesional.

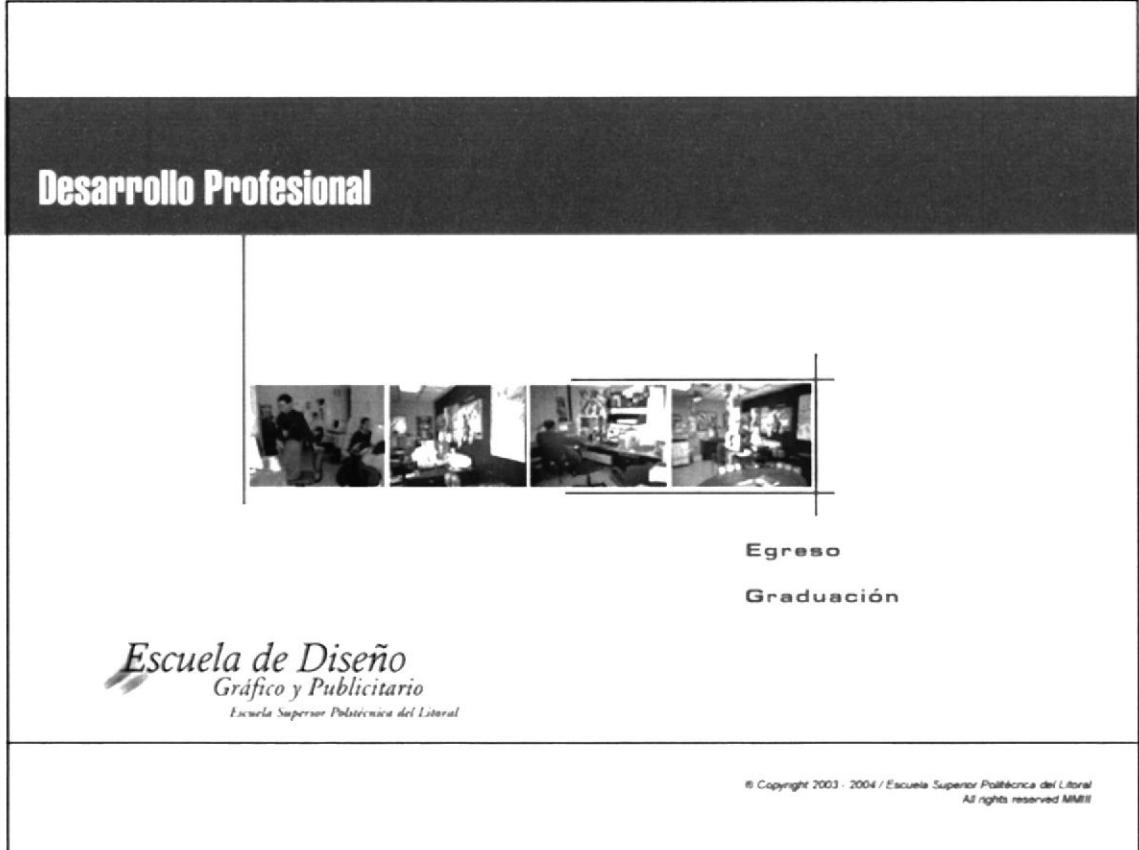

o.

 $\mathcal{N}=\mathcal{N}$  .

## **3.5 OBJETIVOS DE LA CARRERA** 3.5.1 Fuentes y Colores Uitlizados en la Página de Objetivos de la carrera

Las fuentes utilizadas en esta página son:

**EUROSTYLE EXTENDED 2** Objetivos de la Carrera ABCDEFGHIJKLMNÑOPQRSTUVWXYZ 2.90 Points 0123456789 abcdefghijklmnñopqrstuvwxyz 0123456789

HANDEL GOTHIC BT REGULAR Beneficios de Estudiar en la Espol Mision y Visión de la Espol Psicología de los Estudiantes ABCDEFGHIJKLMNÑOPQRSTUVWXYZ **I.2I Points** 0123456789 abcdefghijklmnñopqrstuvwxyz 0123456789

Colores utilizados en esta página:

 $R : 255$ 

Rojo

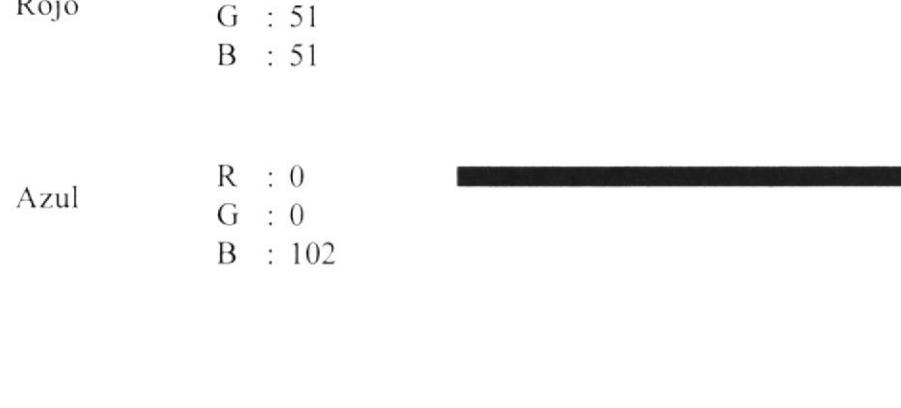

## 3.5.2 Presentación Final de la Página de Objetivos de la Carrera

Aquí observamos el resultado de todos los elementos ubicados dentro de la página interior de Objetivos de la Carrera.

#### Página Principal, Objetivos de la Carrera

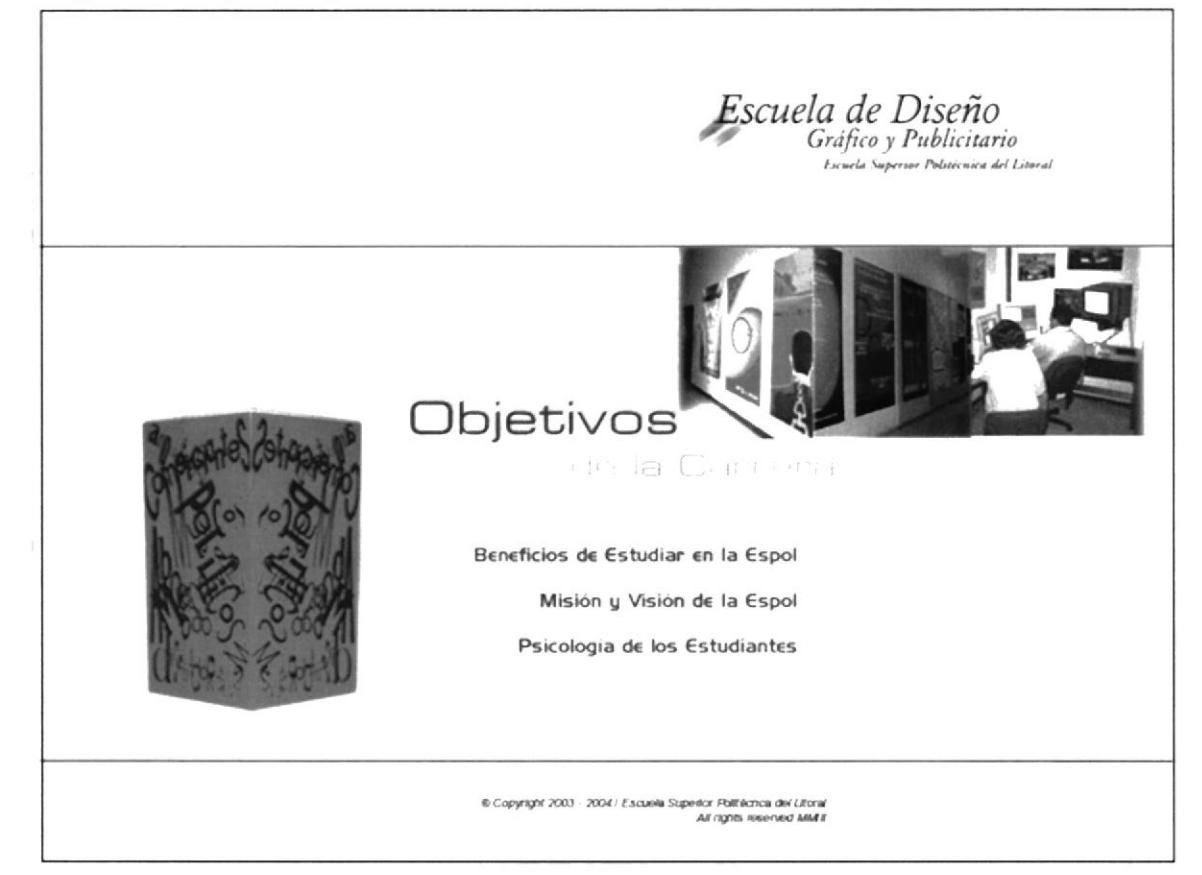

 $\epsilon_{\rm v}$  $\sim 45$ 

**I.2I Points** 

## **3.6 SERVICIOS DEL SITIO** 3.6.1 Fuentes y Colores Uitlizados en la Página de Servicios del Sitio

Las fuentes utilizadas en esta página son:

**EUROSTYLE BOLD EXTENDED 2** Servicios del Sitio ABCDEFGHIJKLMNÑOPQRSTUVWXYZ 2.90 Points 0123456789 abcdefghijklmnñopgrstuvwxyz 0123456789

HANDEL GOTHIC BT REGULAR Buzón de Sugerencias Portafolios On Line Glosarios de Términos Curriculum de Estuciantes ABCDEFGHIJKLMNÑOPQRSTUVWXYZ 0123456789 abcdefghijklmnñopqrstuvwxyz 0123456789

Azul  $R : 0$  $G : 0$ B : 102 Amarillo  $R : 204$  $G : 153$  $B \div 51$ 

, aus

## 3.6.2 Presentación Final de la Página de Servicios del Sitio

Aquí observamos el resultado de todos los elementos ubicados dentro de la página interior de Servicios del Sitio.

#### Página Principal, Servicios del Sitio.

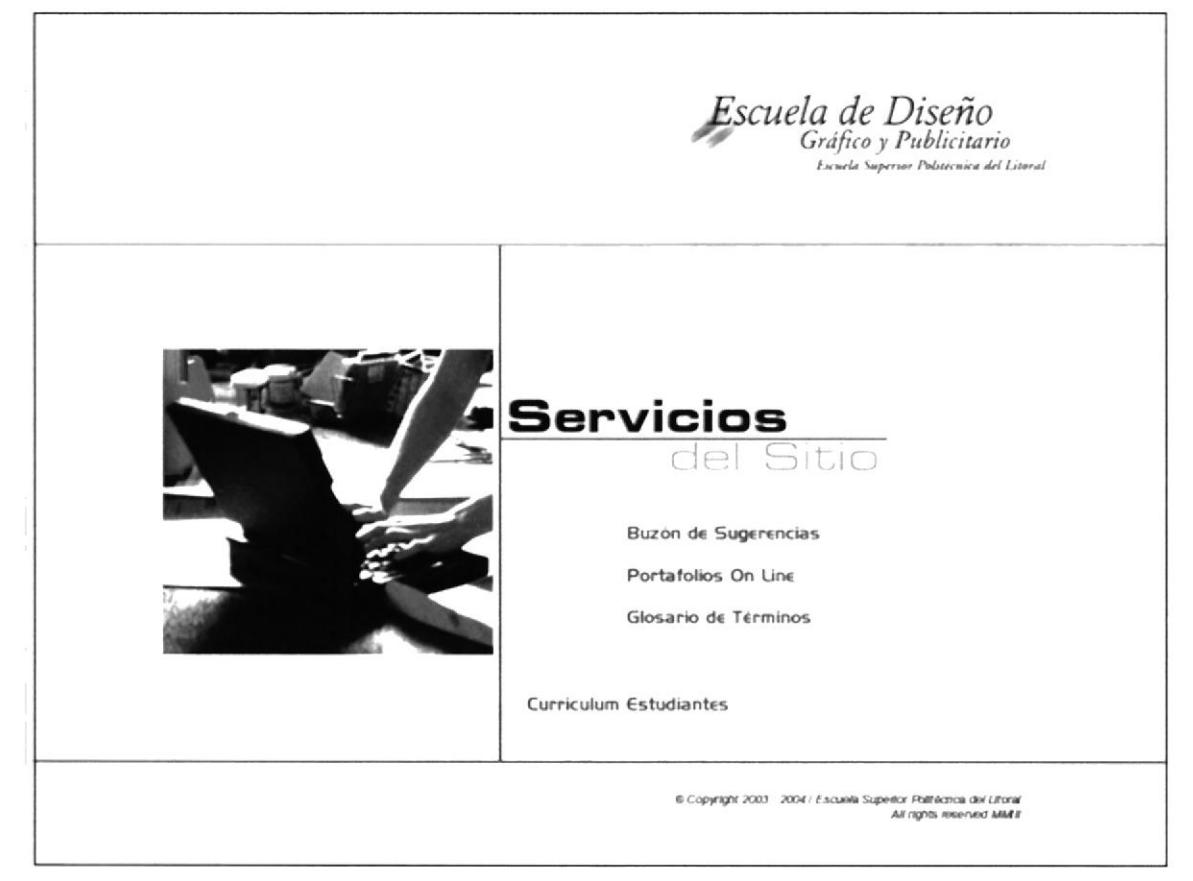

 $\stackrel{d}{\sim} \stackrel{e}{\sim} \ldots \stackrel{e}{\sim} \mu_{N+1}$ 

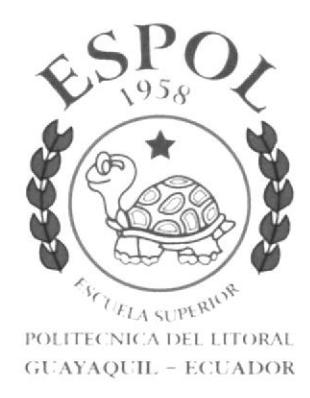

 $\label{eq:2.1} \begin{array}{ccccc} & & & & \ddots & & \\ & & & & \ddots & & \\ & & & & & \ddots & \tilde{r} \end{array}$ 

# Capítulo 4<br>Presentación de las Subpáginas

 $\mathcal{C}=\mathcal{C}^{\mathcal{C}}\subset\mathcal{C}^{\mathcal{C}}$  , we

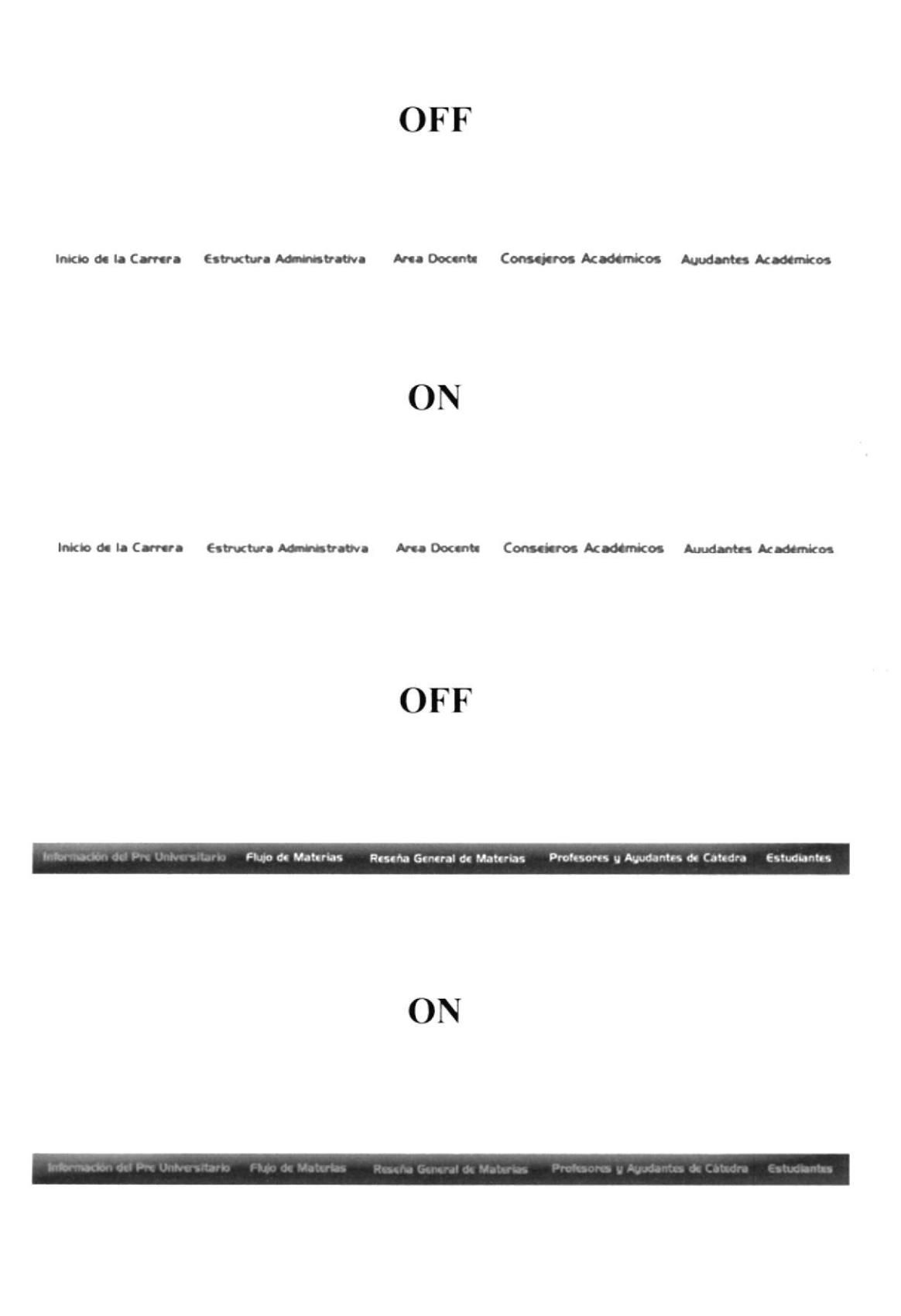

**PROTCOM** 

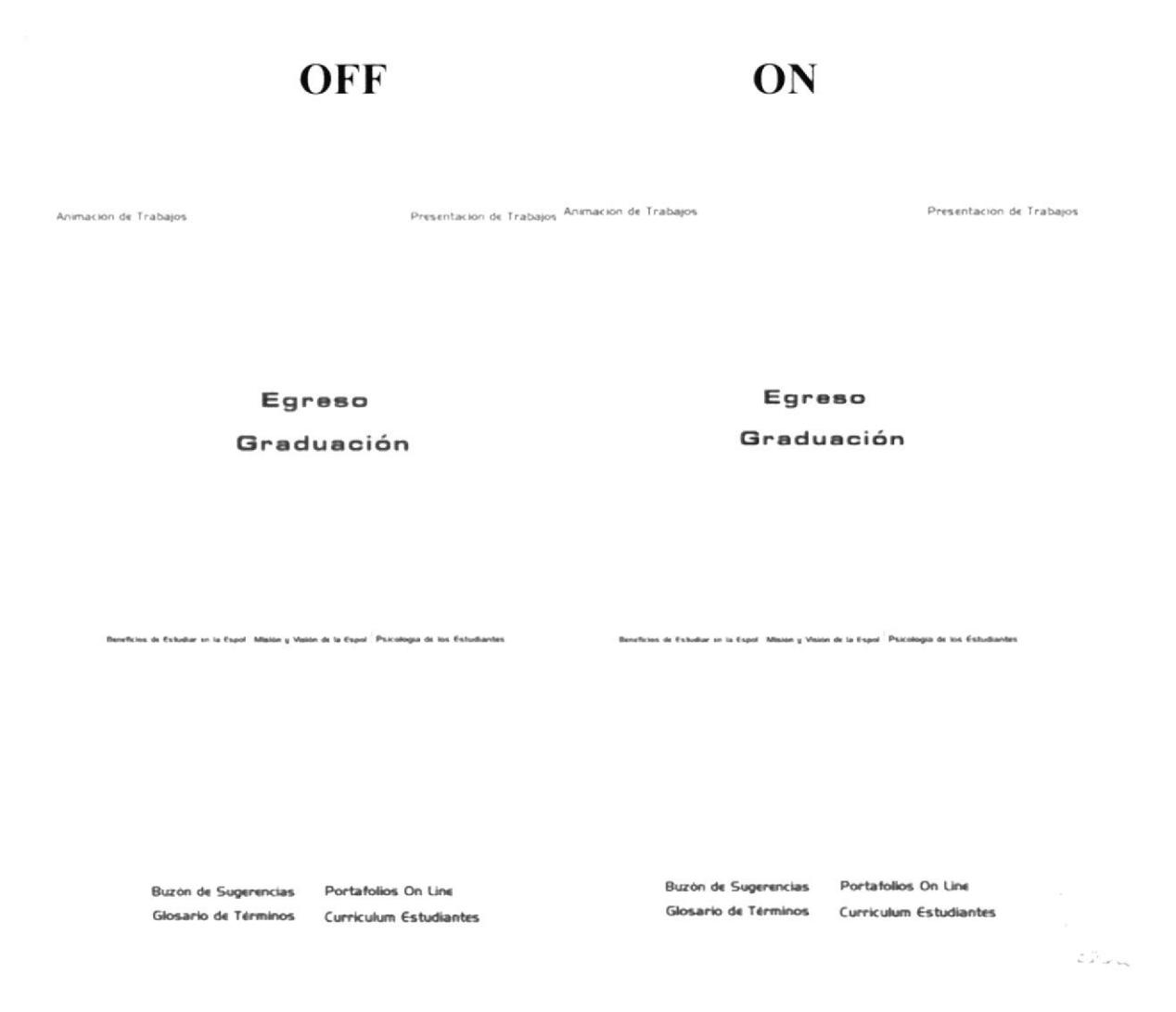

Este logo que indica para volver al inicio de la página de Diseño Grafico y Publicitario. Aparecerá en todas las subpáginas del sitio.

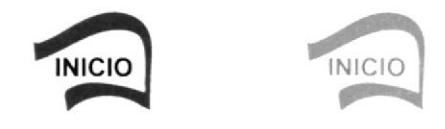

# **4.2 ANTECEDENTES** 4.2.1 Presentación Final de la Subpágina

El trabajo final del diseño de la subpágina de Antecedentes, y cada uno de sus elementos visuales que componen esta presentación.

#### Subpágina posterior a Página Principal de Antecedentes.

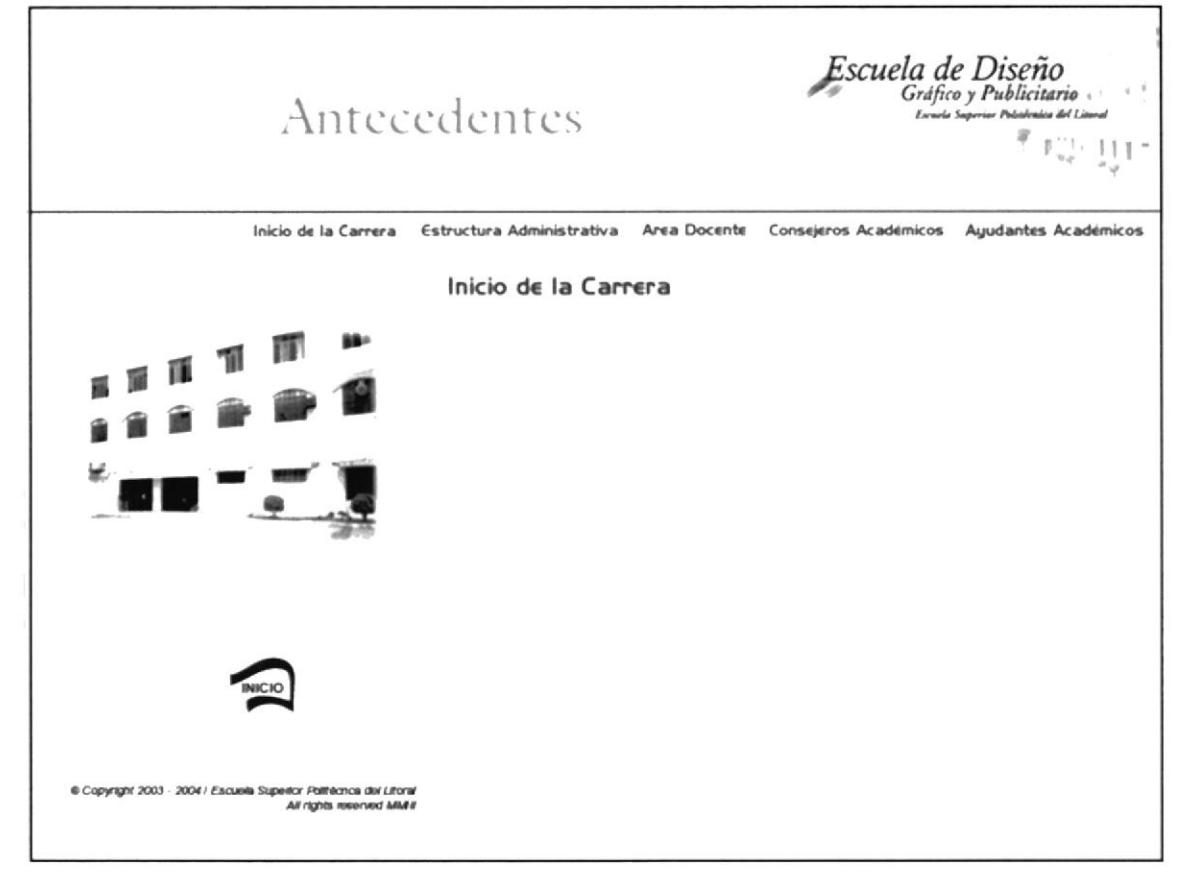

 $\omega$   $\approx$  $\geq 1.5$ 

 $\|$ 

# **4.3 PENSUM** 4.3.1 Presentación Final de la Subpágina

El trabajo final del diseño de la subpágina de Pénsum, y cada uno de sus elementos visuales que componen esta presentación.

#### Subpágina posterior a Página Principal de Pénsum.

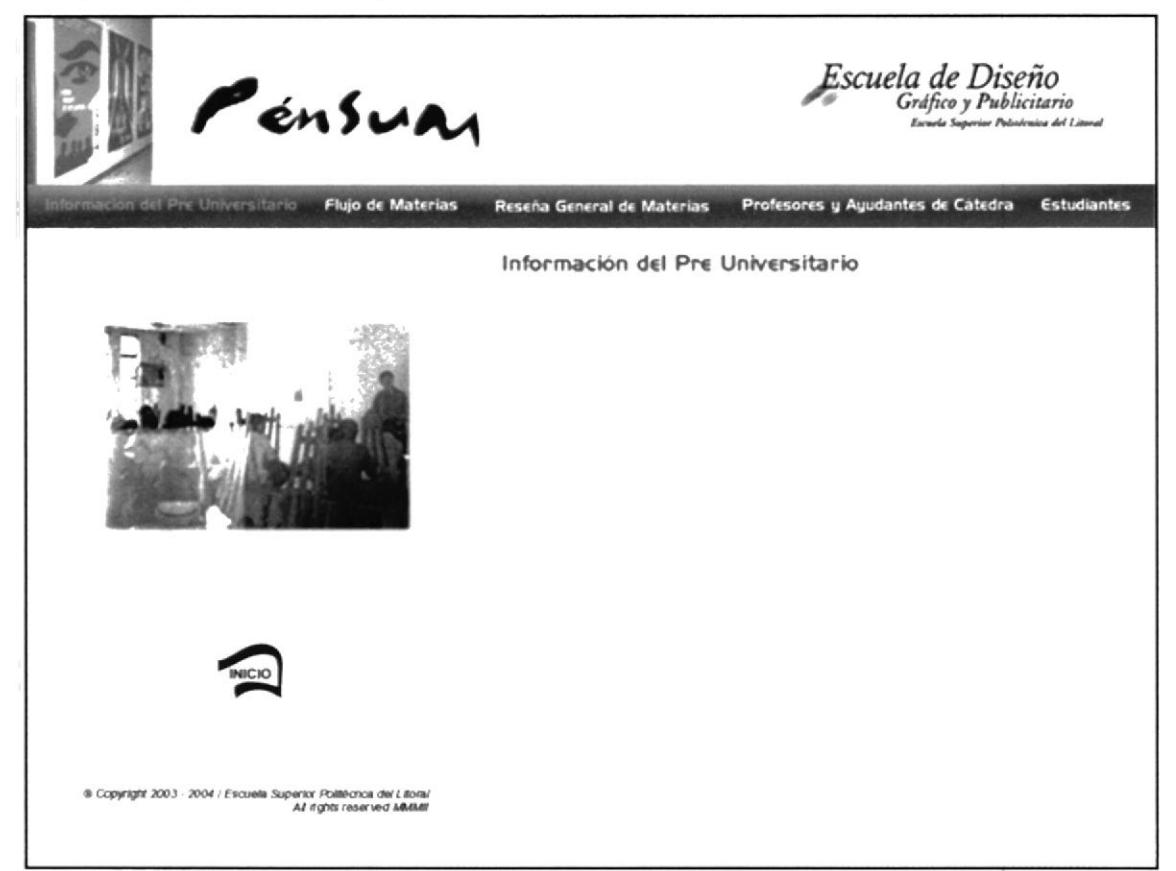

# **4.4 DISEÑO GRÁFICO EN LA ESPOL** 4.4.1 Presentación Final de la Subpágina

El trabajo final del diseño de la subpágina de Diseño Gráfico en la Espol, y cada uno de sus elementos visuales que componen esta presentación.

#### Subpágina posterior a Página Principal de diseño Gráfico y Publicitario.

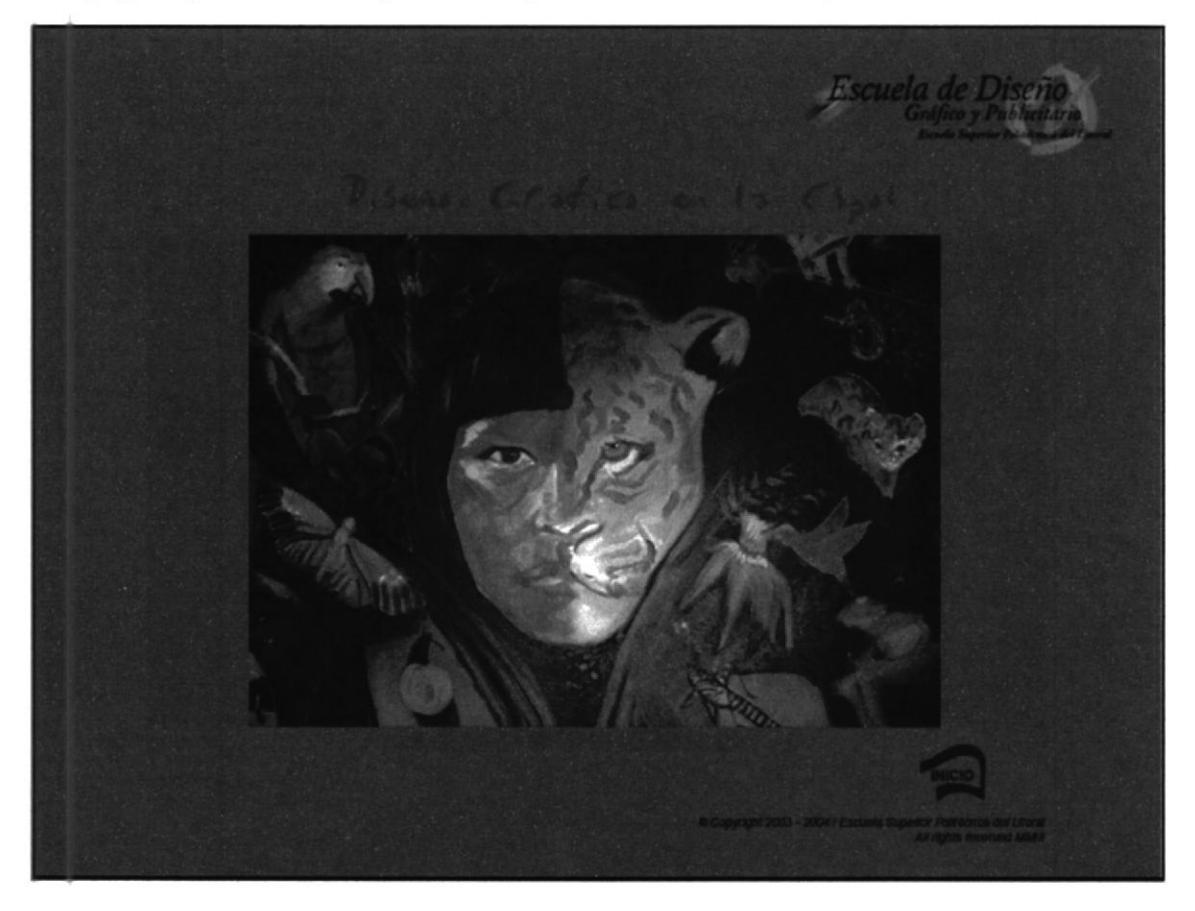

**PROTCOM** 

# **4.5 DESARROLLO PROFESIONAL** 4.5.1 Presentación Final de la Subpágina

El trabajo final del diseño de la subpágina de Desarrollo Profesional, y cada uno de sus elementos visuales que componen esta presentación.

#### Subpágina posterior a Página Principal de Desarrollo Profesional

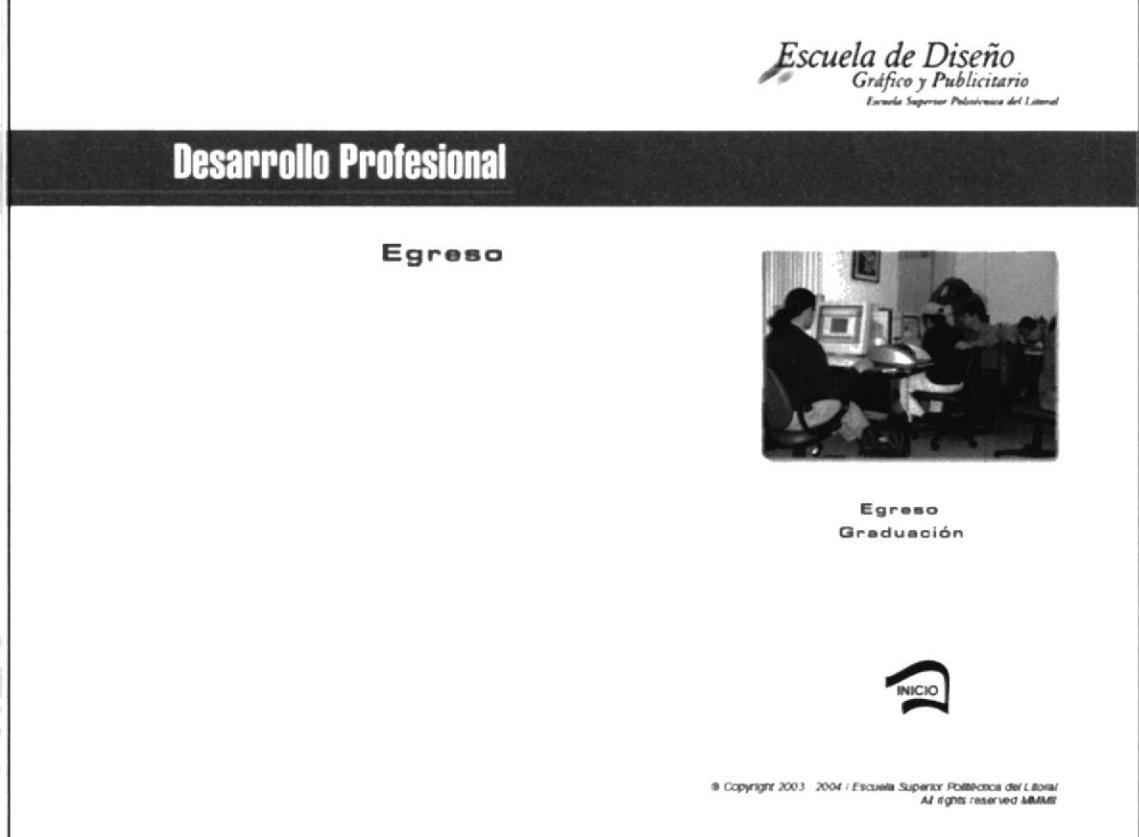

## **4.6 OBJETIVOS DE LA CARRERA** 4.6.1 Presentación Final de la Subpágina

El trabajo final del diseño de la subpágina de Objetivos de la Carrera, y cada uno de sus elementos visuales que componen esta presentación.

#### Subpágina posterior a Página Principal de Objetivos de la Carrera

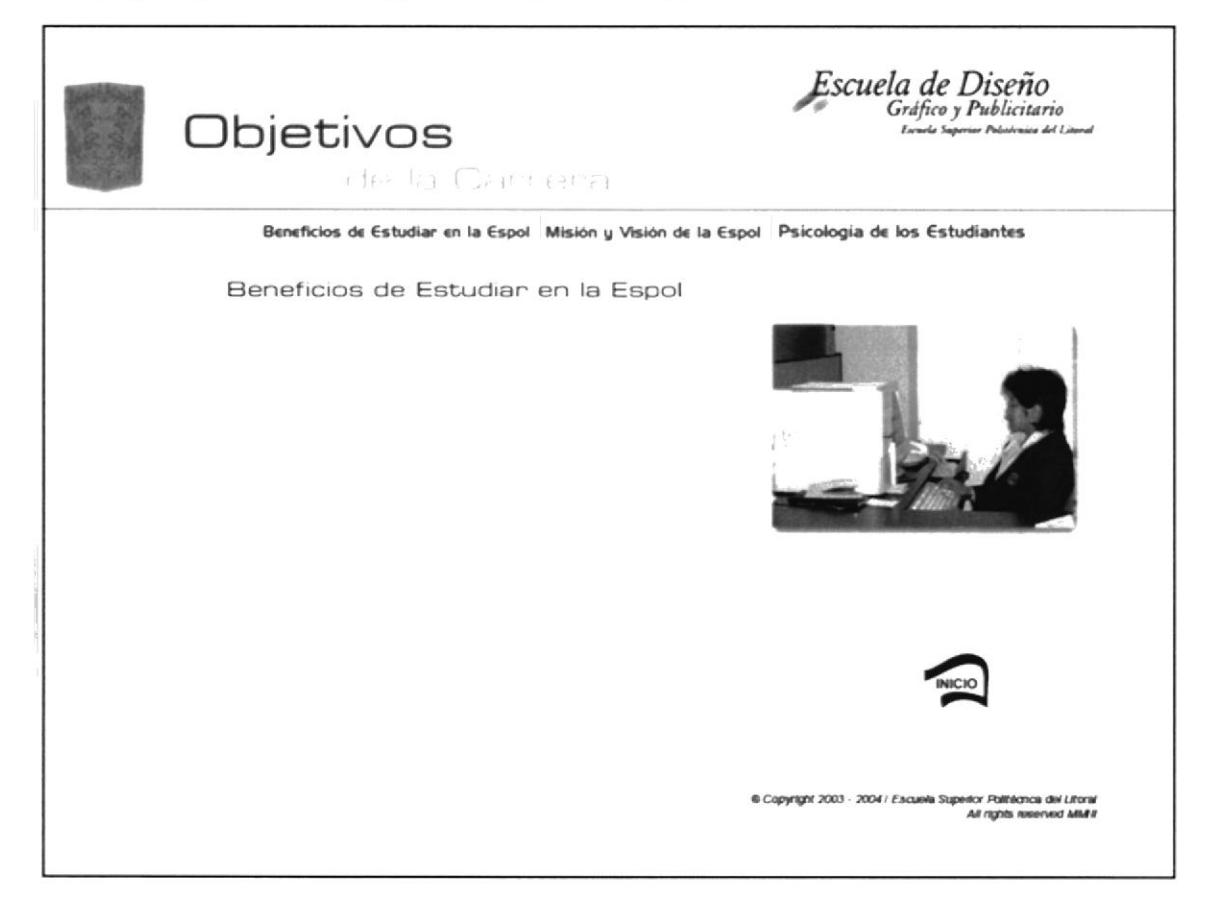

 $\mathbb{C}_{\ell^2}$  ,  $\mathbb{C}_{\ell^2}$ 

# **4.7 SERVICIOS DEL SITIO** 4.7.1 Presentación Final de la Subpágina

El trabajo final del diseño de la subpágina de Servicios del Sitio, y cada uno de sus elementos visuales que componen esta presentación.

## Subpágina posterior a Página Principal de Servicios del Sitio.

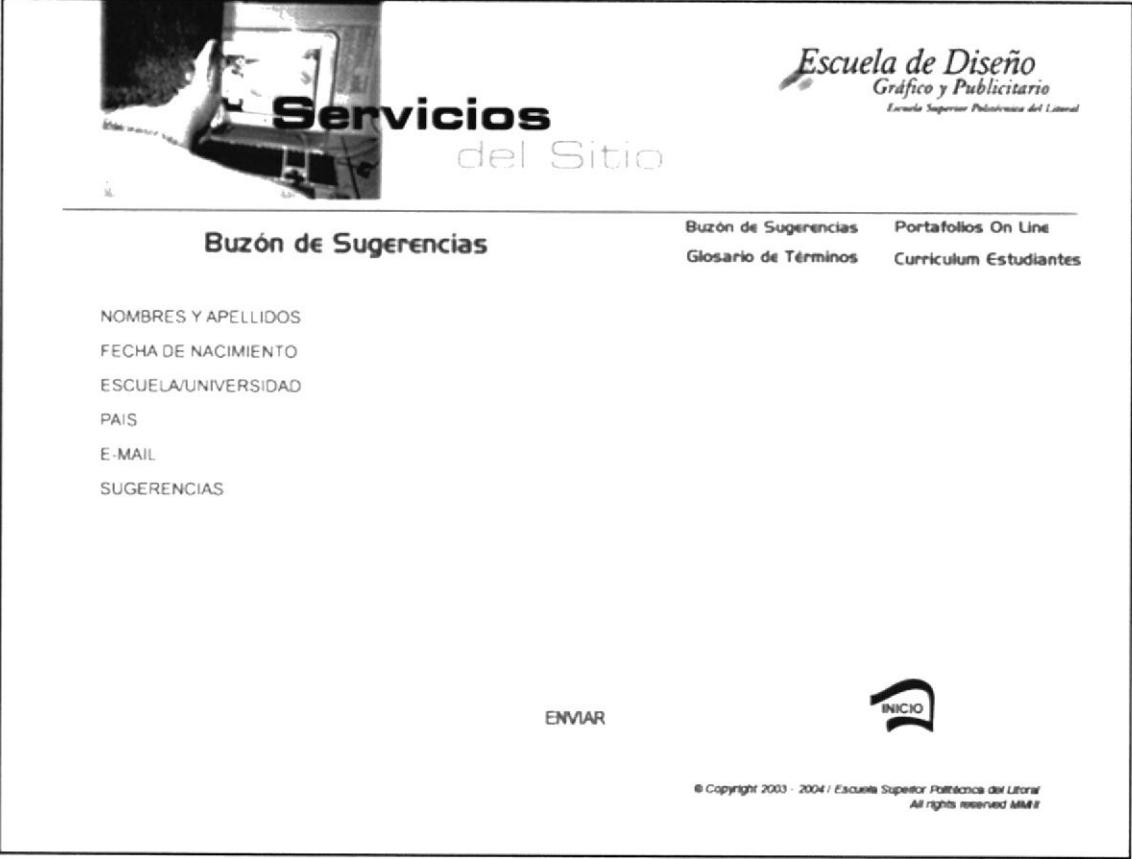

لمر S.  $\tilde{\epsilon}_{\alpha\alpha\beta}$  .